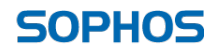

simple + secure

## Varovanje podatkov shranjenih v oblaku

Rok Jerman, Sophos d.o.o., Novo mesto

## Dostopnost podatkov - dokumentov

Shranjevanje podatkov v oblaku spreminja naše navade

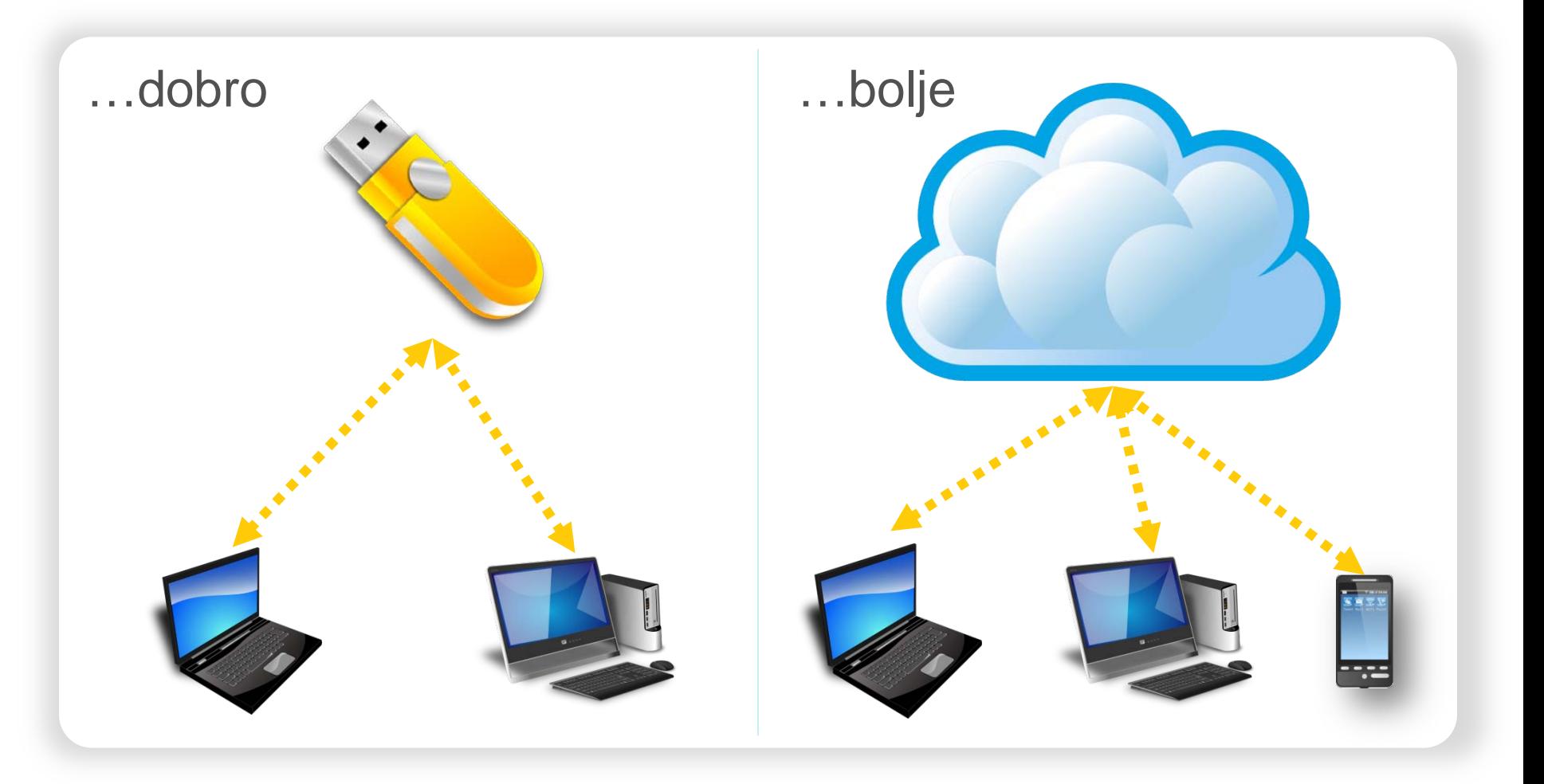

## Shranjevanje dokumentov v oblaku

So podatki varni?

**Ponudniki imajo dostop do podatkov**

**Oblak ni vezan na eno lokacijo**

**Ponudniki lahko razkrijejo napravah napravah podatke - zakonodaja**

**Potreben je nadzor nad shranjenimi podatki**

#### **Primeri uporabe**

• Nadomestilo za USB ključke, CD, DVD medije – izmenjava podatkov med službenim in domačim računalnikom • **Dokumenti so na voljo tudi na mobilnih**

## Skladišče v oblaku

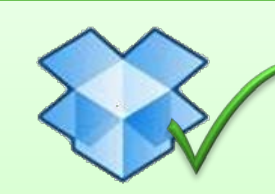

### **Dropbox** Lokalne mape se sinhronizirajo s skladiščem v oblaku

• Podpora za večino platform

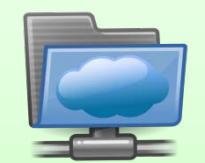

### **Web folders**

- Uporaba kot omrežni disk
- **WebDAV** vmesnik za različne platforme (npr. Sharepoint)

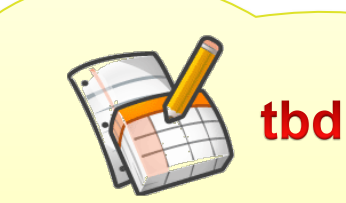

### **Application integration**

- Skladišče uporablja Software-as-a-service (SaaS)
- V paketu z aplikacijo v oblaku, ne direktno

**SOPHOS** 

• Primer: Office 365, Google Docs

*Client-based*

### **Skladiščenje podatkov**

- **Platform**-as-a-service (PaaS)
- REST interface
- Primer :Amazon S3

## Primer uporabe

Dropbox

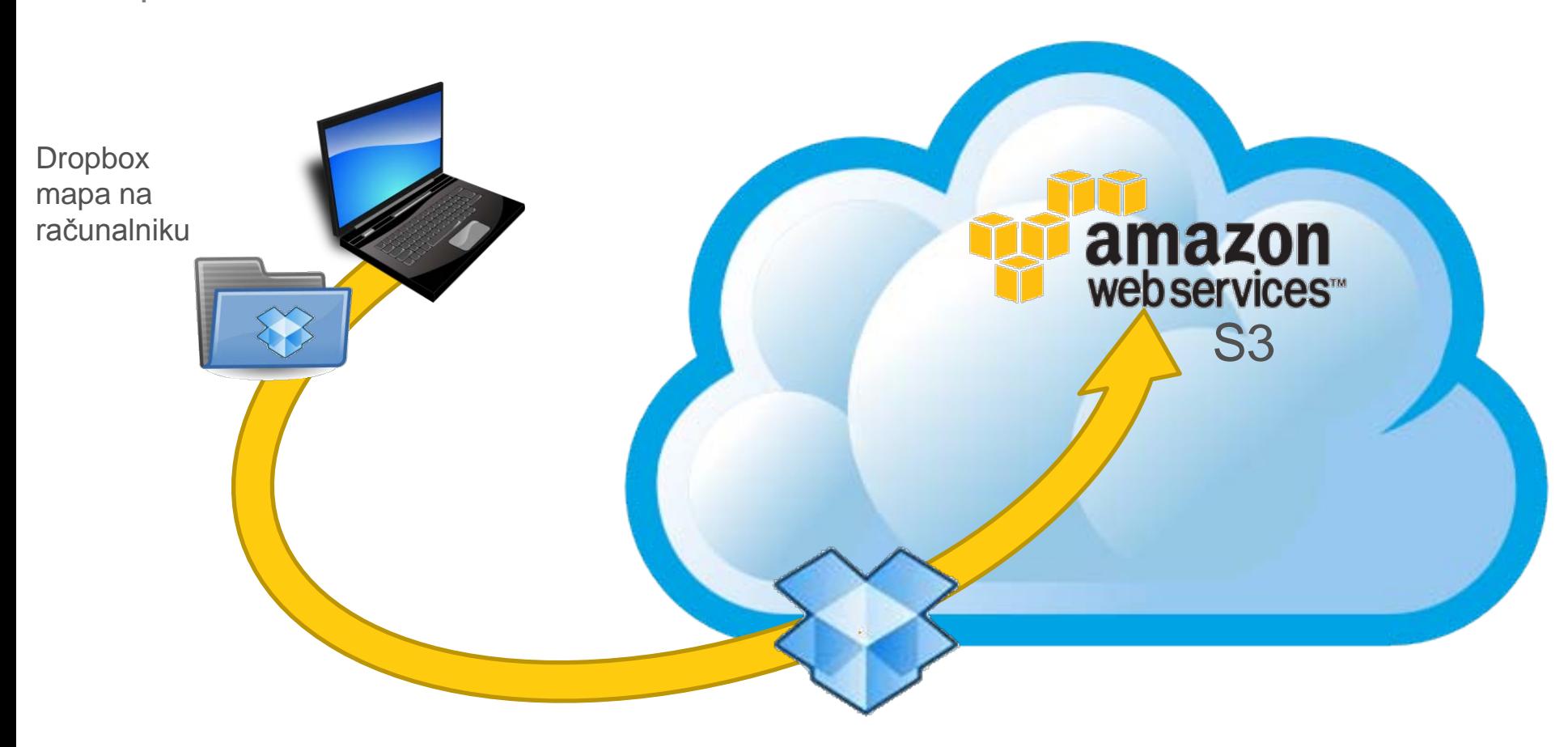

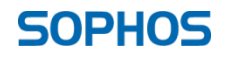

# Cloud Storage

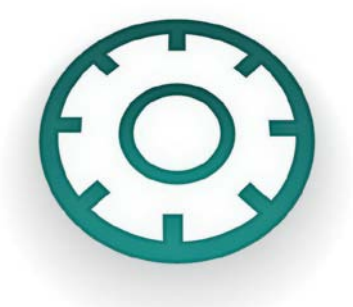

- 'Cloud Storage' rešitev za kriptiranje dokumentov
	- Omogoča varno shranjevanje dokumentov v oblaku (brezplačne, manj varne storitve v oblaku)
	- Enostavna uporaba samodejno kriptiranje v ozadju
	- Dostop tudi s pomočjo prenosne aplikacije Portable SG
- Enostavna in varna skupna raba dokumentov
	- Dostop do kriptiranih dokumentov od koderkoli, tudi z mobilnih naprav
	- Uporaba skladišča v oblaku za izmenjavo datotek s partnerji brez potrebne namestitve klienta

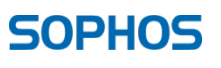

# Kaj pridobimo

### Varno skladiščenje v oblaku

- Odprava varnostne pomankljivosti skladiščenja v oblaku
- Nadzor nad varovanjem podatkov in skladnost z zakonodajo

### Varna izmenjava

- Dostop od koderkoli z različnih naprav
- Enostavna in varna alternativa uporabi FTP, USB ključev, elektronske pošte

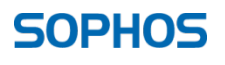

## Kriptiranje podatkov

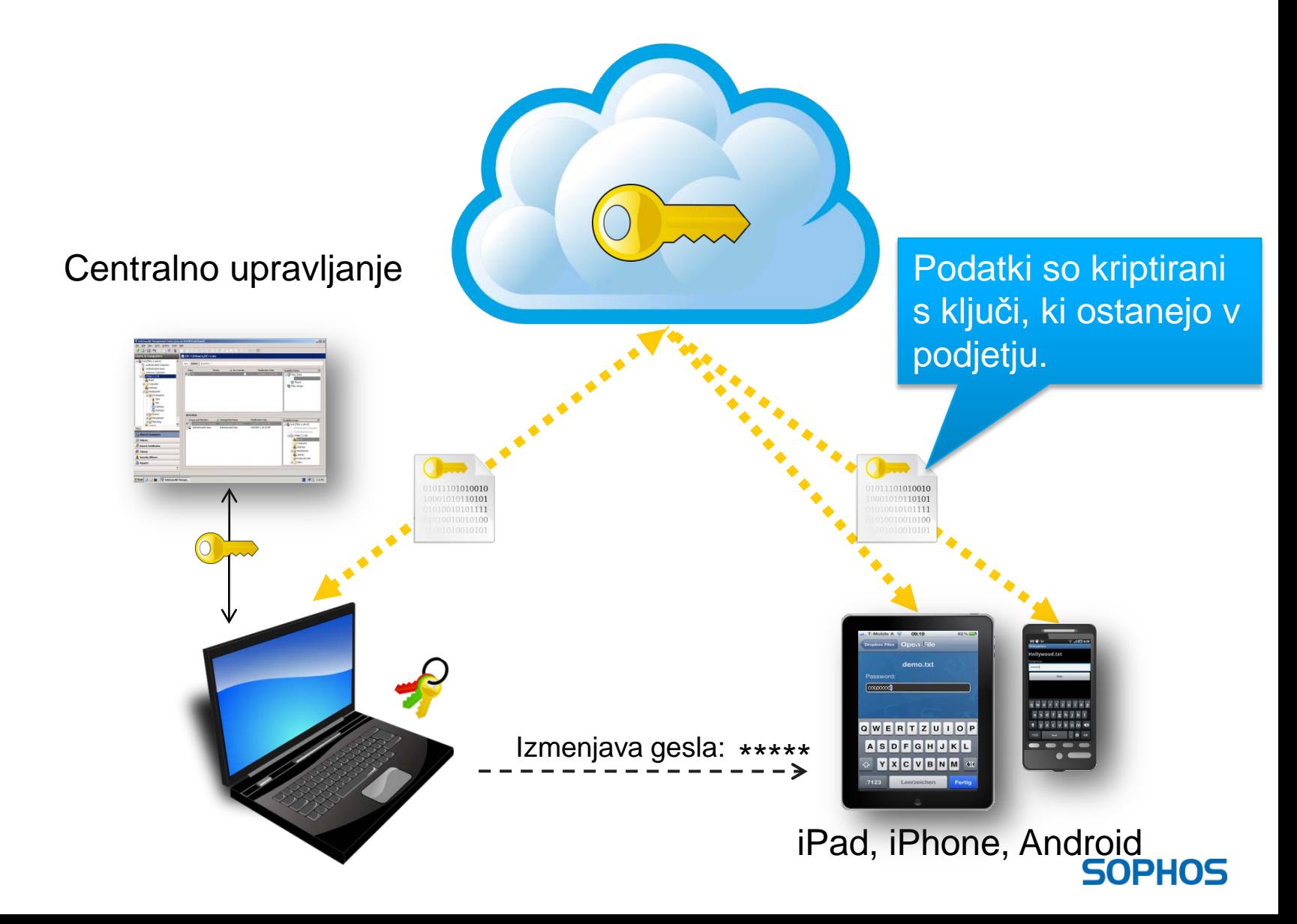

## Klient za Microsoft Windows

Klient samodejno skrbi za kriptiranje in dekriptiranje v ozadju.

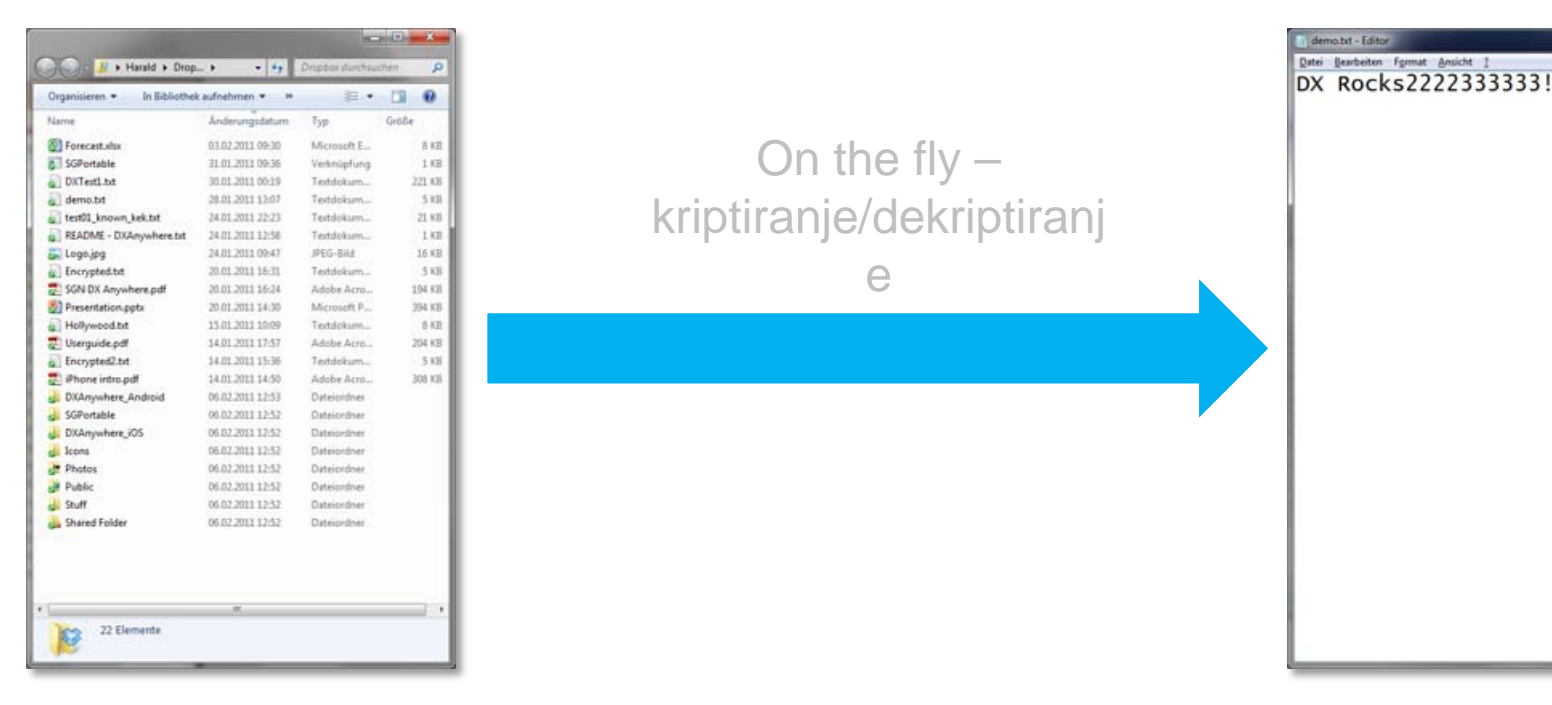

Dostop do datotek v raziskovalcu

Ogled vsebine

### **SOPHOS**

 $\mathbf{u} = \mathbf{u} \cdot \mathbf{u} + \mathbf{v} \cdot \mathbf{v}$ 

## Uporaba prenosne aplikacije

Izmenjava datotek in dekriptiranje z uporabo gesla, brez namestitve klienta

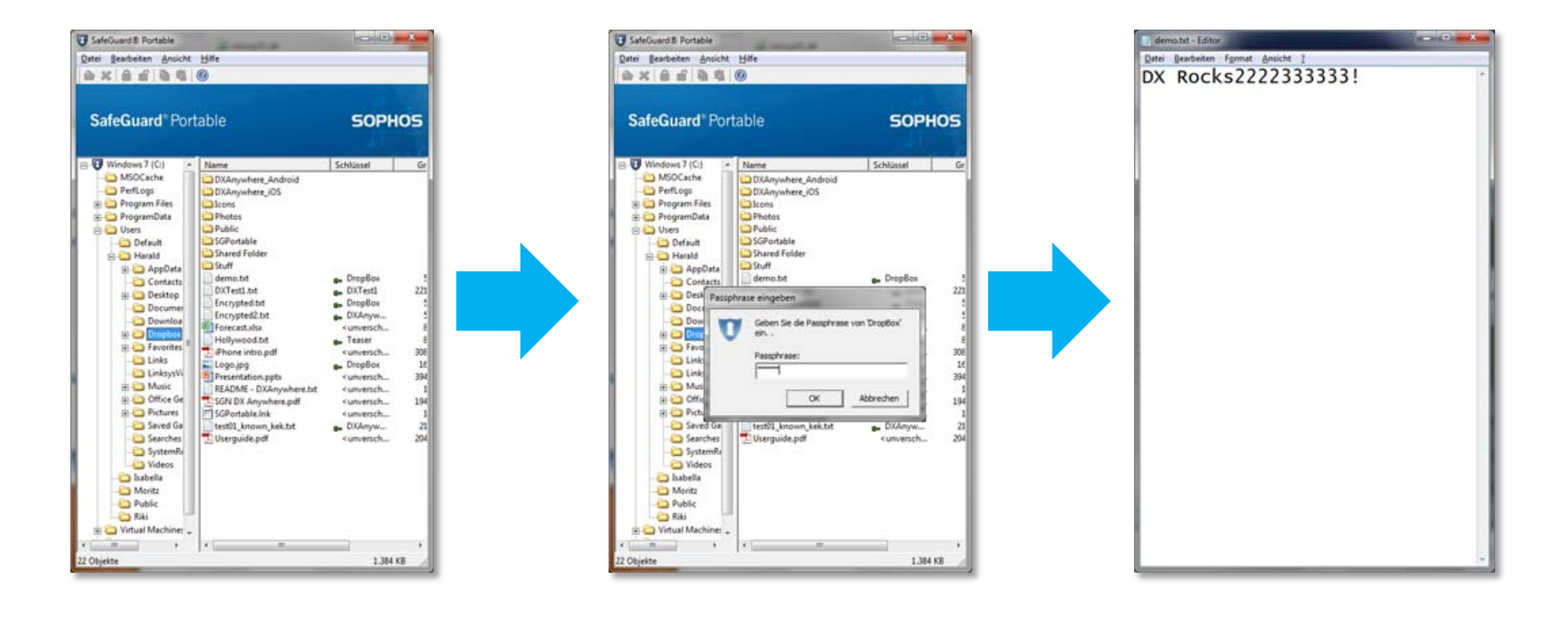

### Uporaba aplikacije za Google Android

Dostop do dokumentov na Android napravah

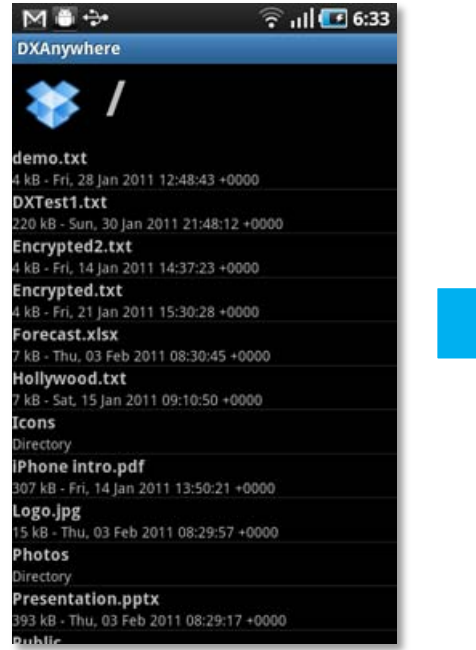

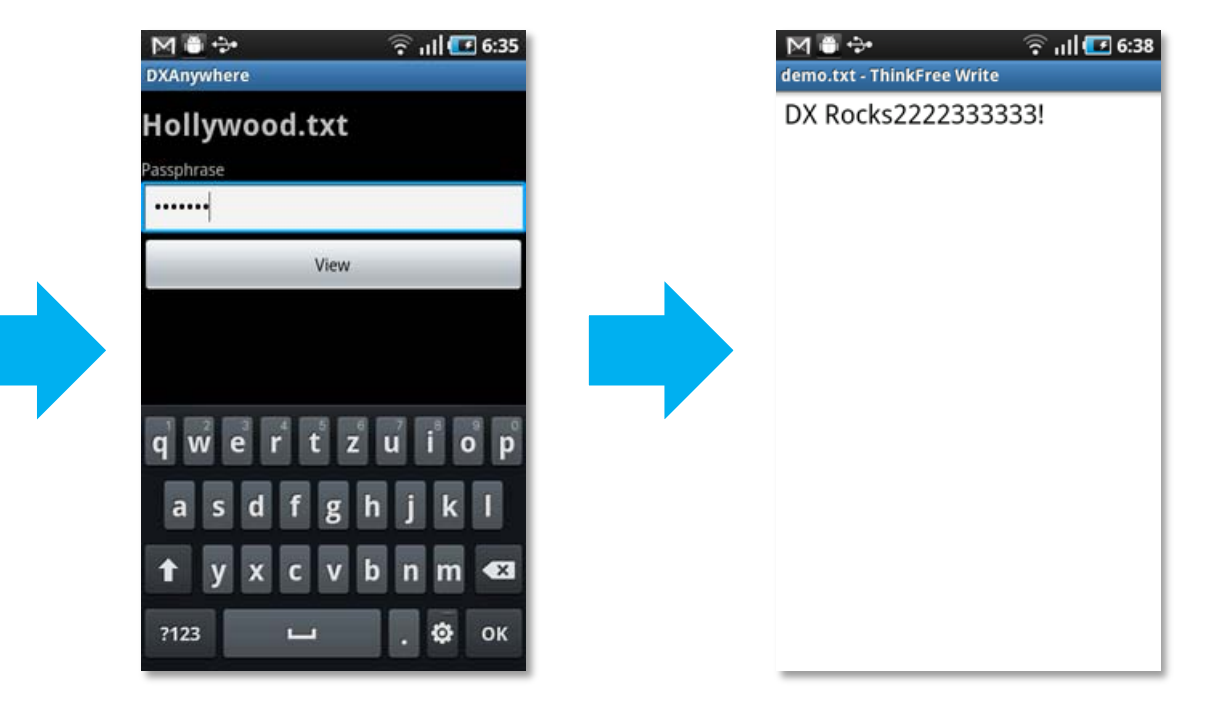

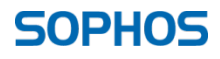

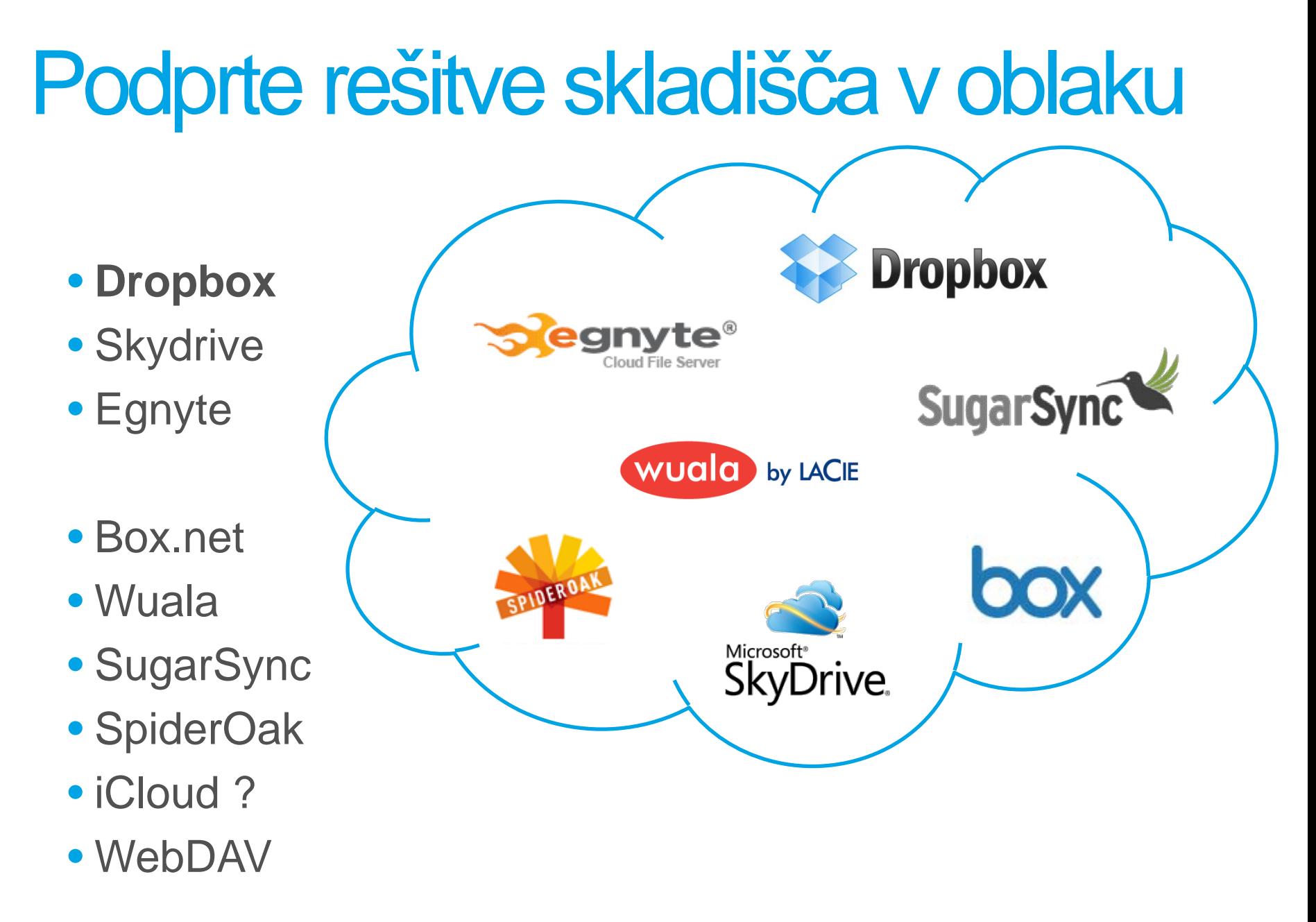